# [University of Birmingham](http://www.birmingham.ac.uk)

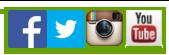

## E-books

#### **Availability**

E-books and e-journals complement our stock of printed items. All our electronic resources are available via **FindIt@Bham (http://findit.bham.ac.uk/primo\_library/libweb/action/search.do?dscnt=1&dstmp=1386857412282&vid=44BIR\_[VU1&fromLogin=true\)](http://findit.bham.ac.uk/primo_library/libweb/action/search.do?dscnt=1&dstmp=1386857412282&vid=44BIR_VU1&fromLogin=true)** , and you can search specifically for ebooks or e-journals by choosing the appropriate search category (in the advanced search setting, look under "Material Type"). You will require your University of Birmingham log-in to access e-book and e-journals.

### **Functionality**

The University uses several suppliers for e-books, and for each of these navigation and other options vary.

Some suppliers allow the entire title to be downloaded (the file then expires after a set time), but generally the amount of pages you can print off or download will be limited to the allowances made under copyright law and specific user licence agreements.

#### E-books via NHS Evidence

NHS Evidence has a growing collection of ebooks available to NHS employees.

- 1. Log into NHS Evidence using your **NHS Athens password [\(/facilities/hsmc-library/library-resources/athens-logon.aspx\)](http://www.birmingham.ac.uk/facilities/hsmc-library/library-resources/athens-logon.aspx)** .
- 2. Follow the 'Journals and Databases' link, and then select 'E-books'.
- 3. You will then see a search box and can search for an ebook using author, title, ISBN or keywords.
- 4. On your list of search results click on the title of the book you are interested in and it will open up the full text in a virtual library website.
- 5. You will be able to read the full text online, download or print chapters.

[Privacy](http://www.birmingham.ac.uk/privacy) | [Legal](http://www.birmingham.ac.uk/legal) | [Cookies and cookie policy](http://www.birmingham.ac.uk/privacy/cookies.aspx) | [Accessibility](http://www.birmingham.ac.uk/accessibility) | [Site map](http://www.birmingham.ac.uk/sitemap) | [Website feedback](http://www.birmingham.ac.uk/contact/web-feedback.aspx) | [Charitable information](http://www.birmingham.ac.uk/university/governance/publication-scheme/charitable.aspx)

© University of Birmingham 2015

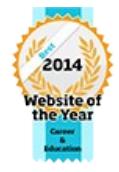